# Automatising open data publishing workflows: experience with CMS open data curation

 ${\sf Kati\ Lassila-Perini}^1\quad \underline{\sf Tibor\ \check{S}imko}^2$  on behalf of the CMS Collaboration and the CERN Open Data team

<sup>1</sup>HIP <sup>2</sup>CERN

26th International Conference on Computing in High Energy and Nuclear Physics (CHEP) Norfolk, United States, 8–12 May 2023

Otiborsimko 1/17

# CERN Open Data portal

- digital repository for event-level particle physics open data
- rich content
  - collision and simulated datasets for research
  - derived datasets for education
  - configuration files and documentation
  - virtual machines and container images
  - software tools and analysis examples
- launched in November 2014
- ▶ total size in April 2023
  - over 15 000 bibliographic records
  - over 1 500 000 files
  - over 3 petabytes

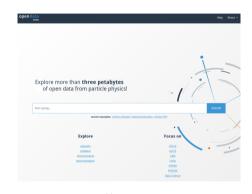

https://opendata.cern.ch

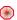

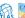

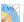

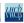

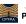

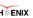

Developed by CERN in close collaboration with Experiments

## Education-oriented use cases

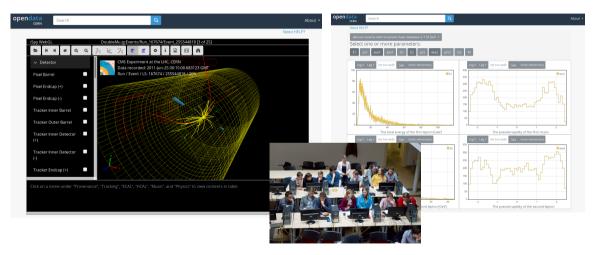

Interactive event display and histogramming for derived datasets

©tiborsimko 3/17

## Research-oriented use cases

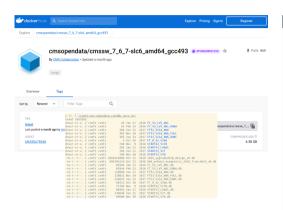

Use containerised CMSSW environments with CVMFS condition data snapshots

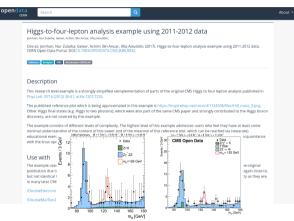

Study physics analysis examples

©tiborsimko 4/17

## Enables independent research

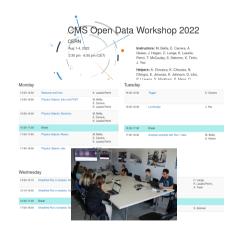

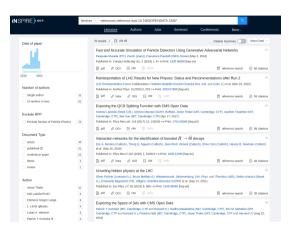

CMS open data workshops for research use 
Over seventy papers citing CMS open data

©tiborsimko 5/17

# What does it take to make a new CMS open data release?

- 1. Prepare the release approval within the experiment, evaluate luminosity and data volume
- 2. Transfer data to be released from CMS storage to EOS open data storage
  - datasets themselves
    - dynamic data: condition database snapshots
    - additional data assets: luminosity information, list of validated runs
- 3. Collect and prepare metadata
  - content: author, title, number of events, file sizes, etc
  - provenance: how were these data selected? HLT, RECO, configurations, etc
  - usage in a research context: global tag, CMSSW version, luminosity, corrections, etc
- 4. Prepare the compute environment
  - container images and virtual machines
- 5. Prepare and test data usage instructions
  - getting started instructions
  - software and workflow examples
- 6. Mint DOIs and release to public

©tiborsimko 6/17

# Part I: Data management

- data files
  - using EOS open data storage volumes ensuring scalability
  - using Rucio T3 endpoint facilitating data transfers in view of open data publishing
- "dynamic" data
  - need to capture condition db as sqlite snapshots
- additional data assets
  - luminosity information
  - certified data filters
  - scale and correction factors

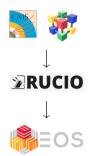

```
/eos/opendata/cms/Run2010A
/eos/opendata/cms/Run2010B
...
/eos/opendata/cms/MonteCarlo2010
...
/eos/opendata/cms/configuration-files
...
/eos/opendata/cms/lhe_generators
...
/eos/opendata/cms/conddb
```

©tiborsimko 7/17

# Part II. Metadata management

## Why metadata?

- give users enough information to decide which datasets to use
  - expose physics content for collision data: online selection
  - expose physics content for simulated data: generator parameters
- ► facilitate findability
  - for humans (browse, search)
  - for robots (REST API)
- ► facilitate data knowledge preservation
  - full provenance information from the data taking or generation to the final processing

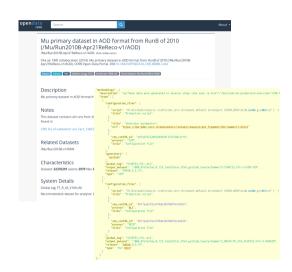

©tiborsimko 8/17

## Metadata types

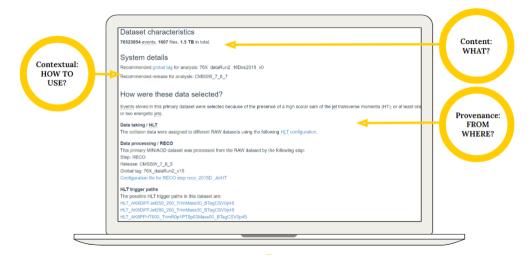

©tiborsimko 9/17

# Example: Data provenance of simulated datasets

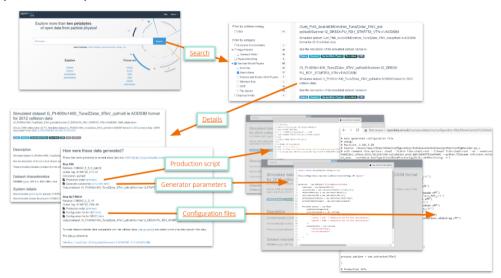

# Capturing data provenance via ad-hoc curation scripts

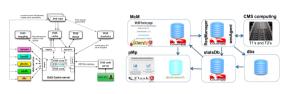

#### CMS DAS

### CMS McM

```
def get_prepfd_from_das(dataset, das_dir):

"get prepid for dataset"

"get prepid for das/dataset

"get prepid from das/dataset

prepid - get_from_deep_json(get_das_store_json(dataset, 'dataset', das_dir), 'prep_id')

ff prepid == None:

| try to get from das/mcm:

| try to get_from_deep_json(get_das_store_json(dataset, 'mcm', das_dir), 'prepid')

| todo also try different queries from the json. prep_id'

| todo also try different queries from the json. prep_id'

| teturn prepid - get_from_deep_json(get_das_store_json(dataset, 'mcm', das_dir), 'prepid')

| todo also try different queries from the json. prep_id'

| todo also try different queries from the json. prep_id'

| teturn prepid - get_from_deep_json(get_das_store_json(dataset, 'mcm', das_dir), 'prepid')

| try to get_from_deep_json(get_das_store_json(dataset, 'mcm', das_dir), 'prepid')
```

## Mining several CMS collaboration sources

## Challenges in collecting provenance metadata

- in CMS information systems, metadata is stored (or aggregated) by the dataset
- we need information about full processing chain
- need to query information through parent relations
- need to adapt to the evolution of the processing chain and tools

## Building REST API service

- need to get global tag, luminosity information, etc for many runs
- built internal REST API service to facilitate the task
- contributing to similar efforts ongoing in CMS for internal analysis preservation

```
$ curl -s 'http://.../years?year=2015&type=pp' | jq
    "vear": 2015.
    "tvpe": "pp".
    "lumi_uncertainty": 1.6,
    "luminosity reference": "https://cds.cern.ch/record/2759951".
    "recid_val": 14210,
    "val_ison": [
        "type": "golden".
        "recid": 14210.
        "url": "https://cms-service-dqmdc.web.cern.ch/CAF/certification/Collis
        "type": "muon",
        "recid": 14211.
        "url": "https://cms-service-dqmdc.web.cern.ch/CAF/certification/Collis
    "cmssw": "CMSSW_7_6_7",
    "gt_data": "76 X_dataRun2_16Dec2015_v0",
    "gt_mc": "76X_mcRun2_asymptotic_RunIIFall15DR76_v1",
    "image_gitlab": "gitlab-registry.cern.ch/cms-cloud/cmssw-docker-opendata/c
    "image dockerhub": "cmsopendata/cmssw 7 6 7-slc6 amd64 gcc493"
```

# Part III: Data usage examples

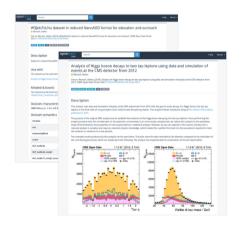

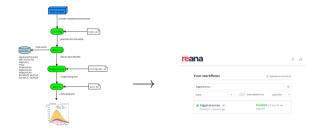

- containerised data analysis workflows using original research environments
- data usage examples best document how to work with the published datasets

CMS derived datasets coming with a usage example studying H o au au decays

©tiborsimko 13/17

## "Continuous reuse"

- periodical execution of data usage examples to detect problems early (with data access, with protocol changes, etc)
- data production: examples allow to verify the correctness of published provenance information
- data analysis: examples allow to expose and verify data usage patterns

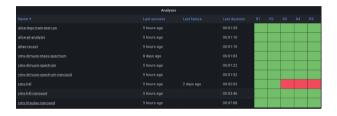

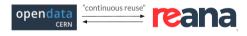

©tiborsimko 14/17

# How to ensure research-grade usability of the data?

- contextual metadata should pass all the knowledge of how to combine the data assets in a meaningful way
- however, some contextual metadata exist only as part of usage examples and are not directly connected to dataset records
- need to adapt contextual metadata to make it better retrievable for automated workflows

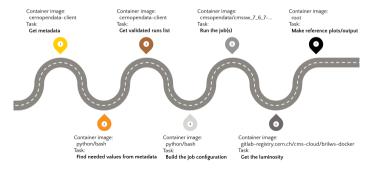

©tiborsimko  $15\,/\,17$ 

# CMS open data as a testbed

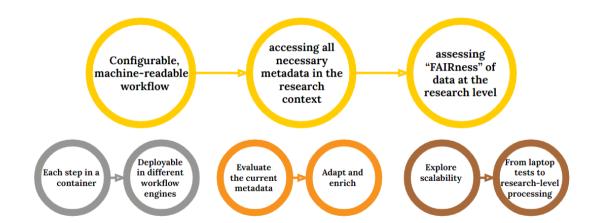

## Conclusions

- ► CMS has been releasing open data since 2014
  - over eight open data release campaigns
  - over three petabytes of research-grade open data released
- ▶ importance of provenance metadata: how the data came to life
- importance of contextual metadata: how to connect and use all the data assets correctly
- ▶ importance of data usage examples: actionable knowledge
  - run on original data
  - access condition database
  - expose validated runs, HLT paths, container image names via metadata
- capturing data knowledge early reduces future data curation detective work

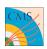

https://opendata.cern.ch

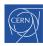

% @tiborsimko  $17\,/\,17$